ЕГЭ, Информатика, 2015г.

#### **Единый государственный экзамен 2015 года по информатике и ИКТ**

## **Вариант 793**

## **Инструкция по выполнению работы**

На выполнение экзаменационной работы по информатике отводится 235 минут. Экзаменационная работа состоит из 3 частей, включающих 32 задания. На выполнение частей 1 и 2 работы рекомендуется отводить 1,5 часа (90 минут), а остальное время - на часть 3.

Часть 1 включает 13 заданий (А1 -А13) с выбором ответа. К каждому заданию дается четыре варианта ответа, из которых только один правильный.

Часть 2 состоит из 15 заданий (В1-В15) с кратким ответом. К этим заданиям вы должны самостоятельно сформулировать и записать ответ.

Часть 3 состоит из 4 заданий (С1-С4). Для выполнения заданий этой части вам необходимо написать развернутый ответ в произвольной форме.

Все бланки ЕГЭ заполняются яркими черными чернилами. Допускается использование гелевой, капиллярной или перьевой ручек.

При выполнении заданий Вы можете пользоваться черновиком. Обращаем Ваше внимание на то. что записи в черновике не будут учитываться при оценке работы.

Советуем выполнять задания в том порядке, в котором они даны. Для экономии времени пропускайте задание, которое не удаётся выполнить сразу, и переходите к следующему. Если после выполнения всей работы у Вас останется время. Вы сможете вернуться к пропущенным заданиям.

Баллы, полученные Вами за выполненные задания, суммируются. Постарайтесь выполнить как можно больше заданий и набрать наибольшее количество баллов.

#### **Желаем успеха!**

В экзаменационных заданиях используются следующие соглашения:

1. Обозначения для логических связок (операций):

a)*отрицание* (инверсия, логическое НЕ) обозначается ¬ (например ¬ А);

b)*конъюнкция* (логическое умножение, логическое И) обозначается ∧ (например,  $A \wedge B$ ) либо & (например.  $A \& B$ );

c)*дизъюнкция* (логическое сложение, логическое ИЛИ) обозначается ∨ (например.  $A V B$ ):

d)*следование* (импликация) обозначается →(например, А→ В);

e) *тождество* обозначается ≡ (например,  $A \equiv B$ ). Выражение  $A \equiv B$  истинно тогда и только тогда, когда значения А и В совпадают (либо они оба истинны, либо они оба ложны);

f) символ 1 используется для обозначения истины (истинного высказывания); символ 0 - для обозначения лжи (ложного высказывания).

2. Два логических выражения, содержащих переменные, называются *равносильными* (эквивалентными), если значения этих выражений совпадают при любых значениях переменных. Так. выражения  $A \rightarrow B$  и  $(\neg A)$  V  $\Box B$  равносильны, а А V В и А  $\wedge$  В - нет (значения выражений разные, например, при A = I, B = 0).

3. Приоритеты логических операций: инверсия (отрицание), конъюнкция (логическое умножение), дизъюнкция (логическое сложение), импликация (следование), тождество. Таким образом,  $\neg A \wedge B \vee C \wedge D$  означает то же, что и ((¬ A) ∧ B)∨ ( C ∧ D) Возможна запись A ∧ B ∧ С вместо (A ∧ B) ∧ С

То же относится и к дизъюнкции: возможна запись А V В V С вместо (А **V** В) V С. 4. Обозначения Мбайт и Кбайт используются в традиционном для информатики смысле - как обозначения единиц измерения, чьё соотношение с единицей «байт» выражается степенью двойки.

## Часть 1

*При выполнении заданий этой части в бланке ответов № I под номером выполняемого Вами задания (А 1-А13) поставьте знак* **«х»** *в клеточке, номер которой соответствует номеру выбранного Вами ответа.*

## **А1**

 $\overline{A}$ ано a = 27<sub>8</sub>, b = 19<sub>16</sub>. Какое из чисел x, записанных в двоичной системе счисления отвечает условию a < x < b ?

1) 11000 2) 101111 3) 11010 4) 11011 РЕШЕНИЕ

Для того, чтобы решить это задание, необходимо выразить числа а и b в двоичной системе счисления.  $a=10111$ ,  $b=11001$ , Очевидно, что верный ответ:  $x = 11000$ , *Правильный ответ указан под номером 1.*

# **А2**

Путешественник пришёл в 08:00 на автостанцию посёлка КАЛИНИНО и увидел расписания автобусов:

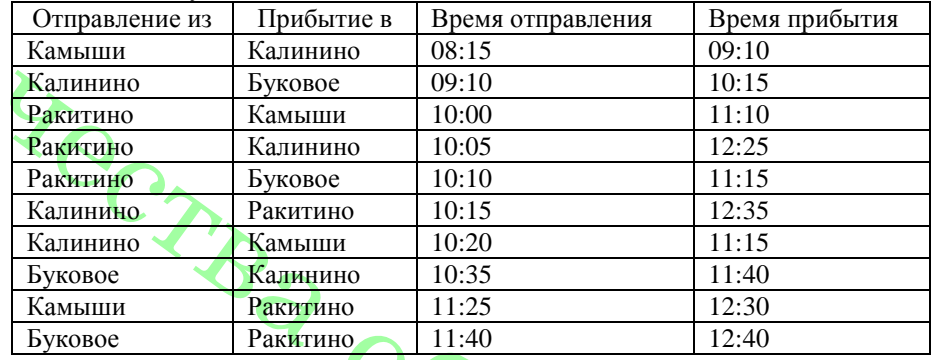

Определите самое раннее время, когда путешественник оказался в пункте Ракитино.

1) 12:25 2) 12:30 3) 12:35 4) 12:40 РЕШЕНИЕ

Есть прямой рейс КАЛИНИНО-РАКИТИНО, прибывает в 12-35.

Можно поехать с пересадкой: КАЛИНИНО - БУКОВОЕ (9-10 — 10-15), затем БУКОВОЕ-РАКИТИНО (11-40 — 12-40), причём на пересадку у путешественника есть 1 час 25 минут.

Можно сделать другую пересадку: КАЛИНИНО-КАМЫШИ (10-20 — 11-15), затем КАМЫШИ-РАКИТИНО (11-25 — 12-30), причём на пересадку у путешественника есть 10 минут. **ARA** 

Самое ранеe время прибытия в пункт РАКИТИНО 12-30.

*Правильный ответ указан под номером 2.*

ЕГЭ, Информатика, 2015г.

**А3**Дан фрагмент таблицы истинности выражения F:

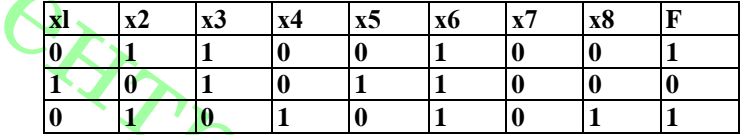

Каким из приведенных ниже выражений может быть F? **1)** ¬ x1 ∧ x2 ∧ x3 ∧ ¬ x4 ∧ ¬ x5 ∧ x6 ∧ x7 ∧ ¬ x8

**2)** ¬ x1∨ x2 ∨ ¬ x3∨ x4∨ ¬ x5 ∨ ¬ x6∨ x7∨ x8

**3)** x1∨ x2 ∨ ¬ x3∨ x4∨ ¬ x5 ∨ x6∨ ¬ x7∨ x8

**4)** ¬ x1 ∧ x2 ∧ ¬ x3 ∧ ¬ x4 ∧ x5 ∧ x6 ∧ x7 ∧ ¬ x8

РЕШЕНИЕ

Сначала выясним, является F конъюнкцией или дизъюнкцией. Каковы бы ни были логические переменные х1, х2, ... х8 и отрицания к ним, их конъюнкция может быть равна 1 только в одном случае — когда все они равны 1. Из таблицы истинности следует, что функция F принимает значение 1 для двух наборов переменных и их отрицаний. Таким образом,  $F - \mu$ изъюнкция. Следовательно, первый и четвертый варианты ответа не подходят.

Подставим второй вариант ответа. В первой строке данной таблицы значение F равно 1. Дизъюнкция равна единице в том случае, когда хотя бы одна из переменных ¬ x1∨ x2∨ ¬ x3 ∨ x4∨ ¬ x5∨ ¬ x6 ∨ x7∨ x8 равна 1 и такая переменная есть:  $\neg x1 = 1$ .

Проверим вторую строку таблицы. Дизъюнкция равна 0 в том случае, когда все переменные из  $\neg x1 \lor x2 \lor \neg x3 \lor x4 \lor \neg x5 \lor \neg x6 \lor x7 \lor x8$  равны 0. Значит второй вариант подходит.

Проверим третью строку таблицы. Дизъюнкция равна единице в том случае, когда хотя бы одна из переменных ¬ x1∨ x2 ∨ ¬ x3∨ x4 ∨ ¬ x5∨ ¬ x6∨ x7 ∨ x8 равна 1 и такая переменная есть: ¬x1 = 1.

Подставим третий вариант ответа. Во второй строке данной таблицы значение F равно 0. Это значит, что все переменные из  $x1 \vee x2 \vee -x3 \vee x4 \vee -x5 \vee x6 \vee -x7 \vee x8$  должны быть равны 0. Следовательно, третий вариант ответа не подходит.

*Правильный ответ указан под номером 2.* 

**А4** Для групповых операций с файлами используются **маски имён файлов.** Маска представляет собой последовательность букв, цифр и прочих допустимых в именах файлов символов, в которой также могут встречаться следующие символы.:

символ «?» (вопросительный знак) означает ровно один произвольный символ;

символ «\*» (звёздочка) означает любую последовательность символов произвольной длины, в том числе «\*» может задавать и пустую последовательность. В каталоге находится 6 файлов: asic.xls

> isin.xls ksilo.xlsx osiris.xml osiris.xls silence.xlsx

Определите, по какой из масок из каталога будет выбрана указанная группа файлов:

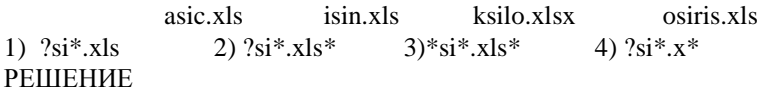

По первой маске будут отобраны только файлы с расширением .xls. Неверно. По второй маске будут отобраны указанные слова.

По третьей маске, помимо предложенных, будет отобран файл silence.xlsx. Неверно. По четвертой маске, помимо предложенных, будет отобран файл osiris.xml. Неверно. *Правильный ответ указан под номером 2.* 

**А5** Витя забыл код цифрового замка, но помнил алгоритм его получения «Исходная последовательность 7, 5, 4, 1, 9 . Сначала все нечётные числа большие 5 уменьшить на 2. Все чётные числа меньшие 5 увеличить на 1, затем удалить все цифры равные 5». Выполнив действия Витя получил код замка:

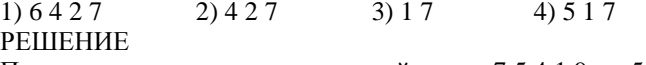

Последовательно выполним все действия : 7 5 4 1 9 => 5 5 4 1 7 => 5 5 5 1 7 => 1 7 *Правильный ответ указан под номером 3.* 

**А6** Ниже приведён фрагмент таблиц базы данных победителей городских предметных олимпиад:

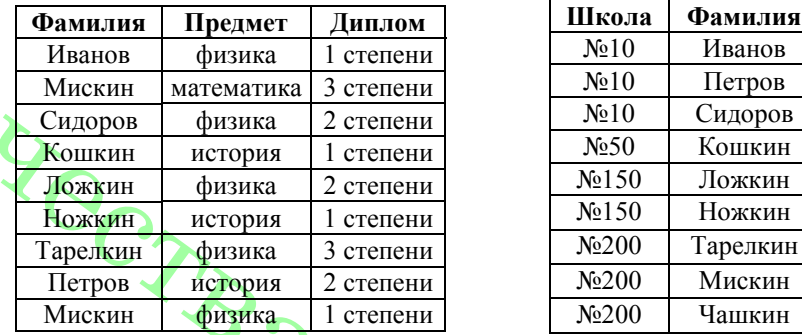

Сколько различных школ имеют победителей олимпиад по истории?

1) 1 2) 2  $\binom{3}{3}$  4) 4 РЕШЕНИЕ

1. Находим из первой таблицы дипломатов по истории 1 степени – Кошкин, Ножкин

2. Из второй таблицы выбираем школы этих дипломатов – 2 (50, 150)

*Правильный ответ указан под номером 2.*

**А7** В электронной таблице значение формулы =СРЗНАЧ(Е2:Е4) равно 3, чему равно значение формулы =СУММ(Е2:Е5), если значение ячейки Е5 равно 5?

1) 11 2) 2 3) 8 4)  $\overline{14}$ РЕШЕНИЕ

Функция **СРЗНАЧ(**Е2:Е4**)** считает среднее арифметическое диапазона Е2:Е4, т. е. сумму значений трех ячеек Е2 + Е3 + Е4, делённую на их количество и равна 3. Поэтому Е2 + Е3 + Е4 = 3\*3 = 9.

Функция **СУММ(**Е2:Е5) считает сумму значений ячеек Е2+ Е3 + Е4 + Е5=9 + 5=14. *Правильный ответ указан под номером 4.* 

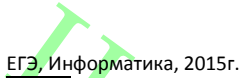

**А8** Производилась четырёхканальная (квадро) звукозапись с частотой дискретизации 16 кГц и глубиной кодирования 16 бит. Запись длилась 5 минут, её результаты записываются в файл, сжатие данных не производилось. Какое из приведённых ниже чисел наиболее близка к размеру полученного файла?<br>1) 20 Мбайт 2) 13 Мбайт 3) 32 Мбайт 4) 35 Мбайт

РЕШЕНИЕ

 $\sim$  2) 13 Мбайт 3) 32 Мбайт 4) 35 Мбайт

Для хранения информации о звуке длительностью *t секунд*, закодированном с частотой дискредитации *fГц* и разрешением *Вбит,* требуется *В·fˑt* бит памяти.

Так как частота дискретизации 16 кГц, то за одну секунду запоминается 16000 значений сигнала. Разрешение – 16 бит = 2 байта, время записи 5 минут = 300 секунд. Т. к. запись четырёхканальная, то объём памяти, необходимый для хранения данных одного канала, умножается на 4, поэтому для хранения информации о такой записи потребуется 16000 \* 2 \* 300 \*  $4 = 38400000$  байт или 36,62 Мб, что близко к 35 Мб.

*Правильный ответ указан под номером 4.*

**А9** Для 6 букв латинского алфавита заданы их двоичные коды (для некоторых букв из двух бит, для некоторых – из трёх). Эти коды представлены в таблице:

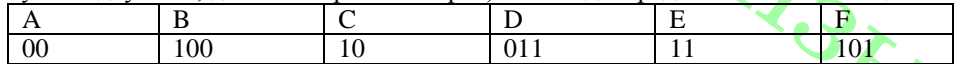

Определите, какая последовательность из 6 букв закодирована двоичной строкой 011111 000101100

1) DEFBAC 2) ABDEFC 3) DECAFB 4) EFCABD РЕШЕНИЕ

Мы видим, что условия Фано и обратное условие Фано не выполняются, значит код можно раскодировать неоднозначно. Будем пробовать разные варианты, отбрасывая те, в которых получаются повторяющиеся буквы:

## 1) 011 11 100 0101100

Первая буква определяется однозначно, её код 011: D.

Вторая буква также определится однозначно — E.

Пусть третья буква B, тогда следующая начинается с кода 010, но таких букв в таблице нет, значит предположение не верно.

2) 011 11 10 00 101 100

Третья буква — С, потом — A. Мы хотим получить ещё две буквы, чтобы в сумме их было 6, тогда следующая буква — F, и последняя — B.

Окончательно получили ответ: **DECAFB**.

*Правильный ответ указан под номером 3.*

**А10** На числовой прямой даны два отрезка: Р = [10, 25] и Q = [0, 12]. Выберите из  $(x \notin A)$   $\rightarrow$   $(x \notin P$   $\vee$   $(x \in O)$  тождественно истинно, го есть принимает значение 1 при любом значении переменной х.<br>1) [10.15] 2) [20.35] 3) [5.20]

1) [10,15] 2) [20,35] 3) [5,20] 4) [12,40] РЕШЕНИЕ

Логическое ИЛИ истинно, если истинно хотя бы одно утверждение.

Введем обозначения:  $(x \notin A) \equiv \neg A$ :  $(x \notin P) \equiv \neg P$ ;  $(x \in O) \equiv O$ .

Применив преобразование импликации, получаем: A ∨ ¬P ∨ Q

¬P∨Q истинно тогда, когда x∈(– ∞,12);(25,∞). Поскольку все выражение должно

быть истинно для ЛЮБОГО x, следовательно, выражение A должно быть истинно на интервале [12;25] или любом другом, который полностью включает этот отрезок. Из всех отрезков только отрезок [12;40] удовлетворяет этим условиям. *Правильный ответ указан под номером 4.*

**А11** При регистрации в компьютерной системе каждому пользователю выдаётся пароль, состоящий из 8 символов и содержащий только десятичные цифры и 15 букв местного алфавита, причём все буквы используются в двух начертаниях: как строчные, так и прописные (регистр буквы имеет значение!). Каждый такой пароль в системе записывается минимально возможным и одинаковым целым количеством байт (при этом используют посимвольное кодирование и все символы кодируются одинаковым и минимально возможным количеством бит). Определите объём памяти, отводимый системой для записи 25 паролей

1) 130 байт 2) 150 байт 3) 160 бит 4) 150 бит РЕШЕНИЕ

Согласно условию, в пароле могут быть использованы 10 цифр и 30 символов. Всего 40. Известно, что с помощью N бит можно закодировать  $2^N$  различных вариантов. Поскольку  $2^5 < 40 < 2^6$ , то для записи каждого из 8 символов пароля необходимо 6 бит.Для хранения всех 8 символов пароля нужно 6·8 = 48 бит=6 байт. Тогда 25 паролей занимают 6·25 = 150 байт. *Правильный ответ указан под номером 2.*

**А12** Ниже приведен фрагмент программы, записанный на четырёх языках программирования. Массив А одномерный, в программе рассматривается его фрагмент, соответствующий значениям индекса от 1 до n.

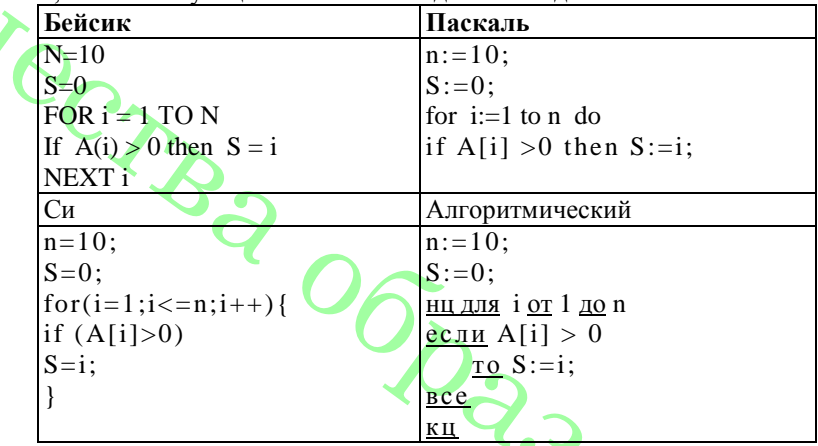

Чему будет равно значение переменной S после выполнения фрагмента программы? 1) 10

2) индекс последнего положительного элемента

3) индекс первого отрицательного элемента

4) индекс первого положительного элемента.

РЕШЕНИЕ

Внутри цикла все элементы массива, начиная с первого, сравниваются с 0, при

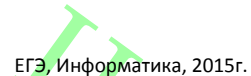

этом если элемент больше 0, то в переменной s сохраняется его индекс. Следовательно, s будет равно индексу последнего положительного элемента массива. *Правильный ответ указан под номером 2.*

**А13** Система команд исполнителя **РОБОТ,** «живущего» в прямоугольном  $\overline{a}$  лабиринте на клетчатой плоскости **вверх** При выполнении любой из этих команд **РОБОТ** перемещается на одну клетку соответственно: вверх, вниз, влево, вправо. Если **РОБОТ** начнёт движение в сторону находящейся рядом с ним стены, то он разрушится, и программа прервётся. Другие 4 команды проверяют истинность *условия* отсутствия стены у каждой стороны той клетки, где находится **РОБОТ:**

### **сверху свободно снизу свободно слева свободно справа свободно**

Цикл ПОКА <условие> команда

Выполняется пока условие истинно, иначе переходит на следующую строку.

лабиринта соответствуют<br>Выполнив предложенную требованию, что. Выполнив предложенную программу, РОБОТ остановится в той же клетке, с которой он начал движение? НАЧАЛО ПОКА < **сверху свободно> вверх**  ПОКА < **слева свободно> влево**  ПОКА < **снизу свободно> вниз**  ПОКА < **справа свободно> вправо**  КОНЕЦ

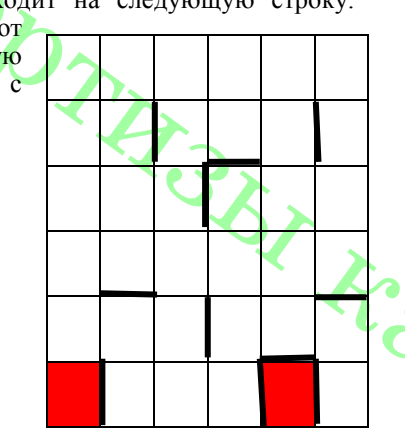

# $1) 2 2) 0 3) 1 4) 3$

РЕШЕНИЕ

Выясним, что необходимо, чтобы РОБОТ остановился в той же клетке, с которой он начал движение. Т.к. программа заканчивается командой "ПОКА <справа свободно> вправо", следовательно, для того, чтобы робот остановился в той же клетке, с которой он начал движение, необходимо, чтобы у этой клетки была стенка справа. Этому условию удовлетворяют все клетки правой стенки лабиринта и еще семь клеток кроме нее. Предпоследняя команда: "ПОКА<снизу свободно> вниз", следовательно, у клетки, в которой он прекратит выполнение должно быть ограничение стенкой снизу. Кроме того, робот, прекратив выполнение этой команды, должен оказаться в одной строке с клеткой, с которой он начал движение.

Клеток, удовлетворяющих условиям, всего две.

*Правильный ответ указан под номером 1.* 

## **Часть 2**

*Ответом к заданиям этой части (B1-BI5) является число, последовательность букв или цифр. Впишите ответы сначала в текст работы, а затем перенесите их в бланк ответов № I справа от номера соответствующего задания, начиная с первой клеточки, без пробелов, запятых и других дополнительных символов. Каждую букву или цифру пишите в отдельной клеточке в соответствии с приведенными в бланке образцами.*

## **В1**

У исполнителя ДваПять две команды, которым присвоены номера:

**1. отними 2,** 

## **2. раздели на 5**.

Первая из них вычитает из числа на экране 2, вторая делит его на 5. Если деление нацело на пять невозможно, то ДваПять отключается. Запишите порядок команд в программе, которая преобразует число 152 в число 2 и содержит не более 5 команд. Указывайте лишь номера команд. (Например, программа **211**- это программа **раздели на 5,** 

**отними 2**

**отними 2** преобразует число 55 в число 7)

РЕШЕНИЕ

Умножение на число обратимо не для любого числа, поэтому, если мы пойдём от

числа 152 к числу 2, тогда однозначно восстановим программу.

Если число не кратно 5, то вычитаем 2, а если кратно, то делим на 5.

1) 152 − 2 = 150 (команда 1), 2)  $150 / 5 = 30$  (команда 2),

3)  $30 / 5 = 6$  (команда 2).

4)  $6 - 2 = 4$  (команда 1),

5) 4 -2 = 2 (команда 1).

Запишем порядок команд и получим ответ: 12211.

Ответ: 12211

**В2** Определите значение переменной *с* после выполнения следующего фрагмента программы *(записанного ниже на разных языках программирования).* Ответ запишите в виде целого числа.

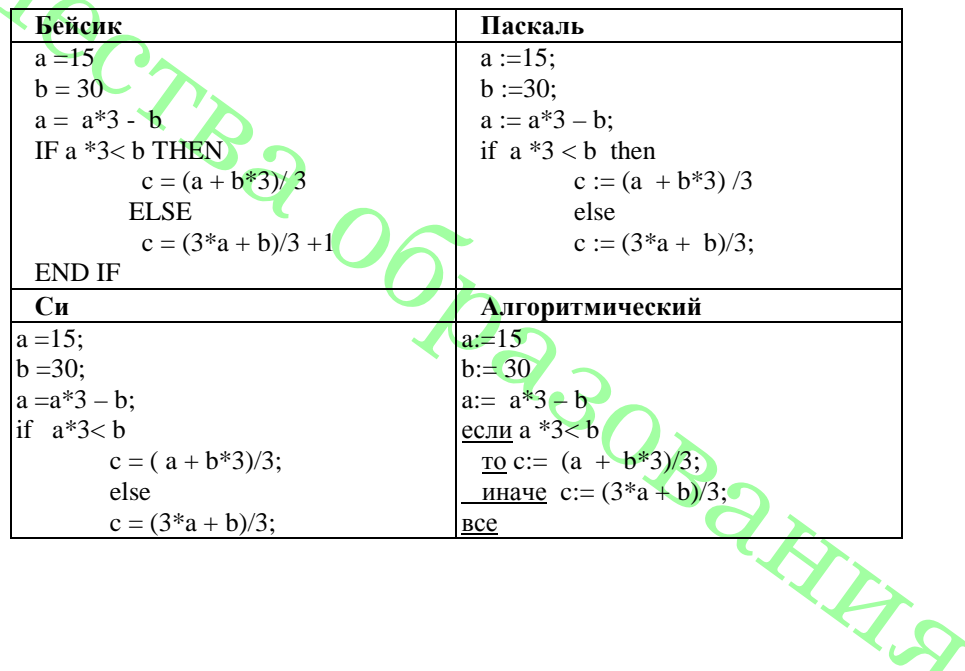

ЕГЭ. Информатика. 2015г. **PEILIEHUE** 

Выполним программу: a:=15,

 $h = 30$ 

 $a:= a*3 - b=15$ 

Условие а \*3 < b не выполняется, поэтому далее выполним с :=  $(3^*a + b)/3 = 25$  $O<sub>TRET</sub> 25$ 

ВЗ Лан фрагмент электронной таблицы.

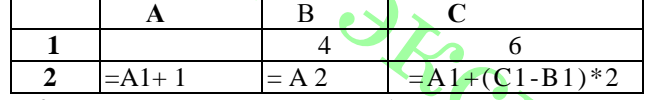

Какое целое число должно быть записано в ячейке А1, чтобы построенная после выполнения вычислений диаграмма по значениям диапазона ячеек А2:C2 соответствовала рисунку? Известно, что все значения лиапазона, но которым построена лиаграмма, имеют один

и тот же знак.

**PEIIIEHUE** 

Из диаграммы видно, что значения двух ячейках равны, а в

третьей в два раза больше.

C2: A1+(C1-B1)\*2=A1+(6-4)\*2=A1+4

A2:  $2*(A1+1)=A1+4$ ,  $A1=2$ 

Ответ: 2

В4. Некоторый алфавит содержит четыре различные буквы. Сколько пятибуквенных слов можно составить из букв данного алфавита (буквы в слове могут повторяться)?

**PEIIIEHME** 

Если в алфавите  $M$  символов, то количество всех возможных «слов» (сообщений) длиной N равно  $O=M^N$ .

 $N=5$ ,  $M=4$ .

Следовательно.  $Q = 4^5 = 1024$ 

## Ответ: 1024

В5 Запишите число, которое булет напечатано в результате выполнения программы (для Вашего удобства программа представлена на четырёх языках программирования)

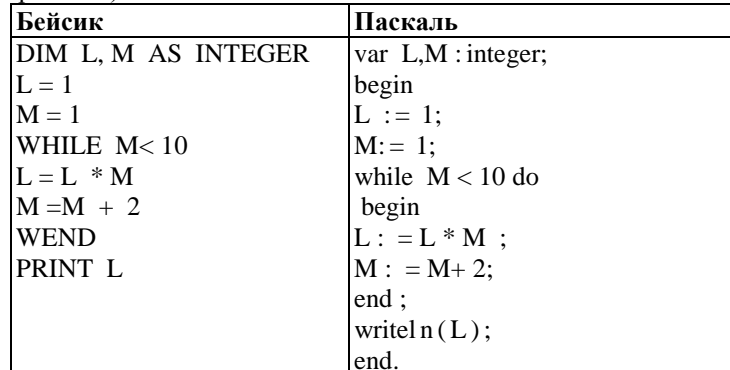

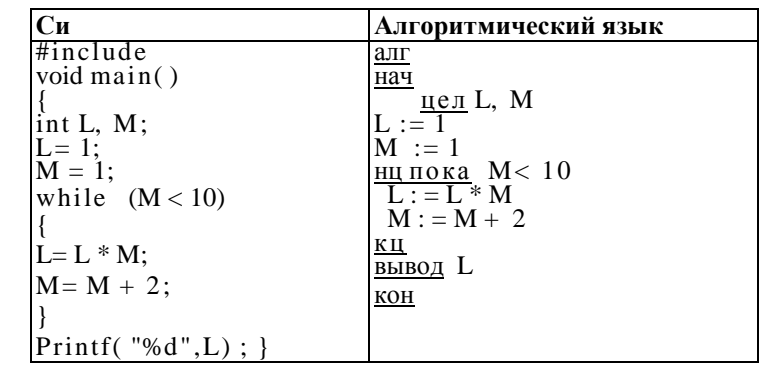

## **PEIIIEHUE**

Цикл while выполняется до тех пор, пока истинно условие  $M < 10$ , т. е. переменная М определяет, сколько раз выполнится цикл. Заметим, что  $10/2=5.5$  раз будет выполняться цикл. На 1 шаге L станет равным 1, на втором - 3, на третьем - 15, на четвертом  $-105$ , на пятом - 945.

## Ответ<sup>, 945</sup>

**В6.** Алгоритм вычисления значения функции  $F(n)$ , где n – натуральное число, задан следующими соотношениями:

 $F(1) = 1$  $F(2) = 2$ 

 $F(n) = 3*F(n - 1) - 2*F(n-2)$ , при n > 2, где n – натуральное число.

Чему равно значение функции  $F(6)$ ?

В ответе запишите только натуральное число.

**PEINEHVE** 

Последовательно находим:

 $F(3) = 3*F(2) - 2*F(1) = 4$ ,  $F(4) = 3*F(3) - 2*F(2) = 8,$ 

 $F(5) = 3*F(4) - 2*F(3) = 16,$  $F(6) = 3*F(5) - 2*F(4) = 32.$ 

Ответ: 32

**В7.** Решите уравнение  $100_6 + x = 31_{12}$ . Ответ запишите в восьмеричной системе счисления (основание системы писать не нужно).

**PEIIIEHUE** 

Приведем элементы уравнения к десятичному виду:

 $100_6 = 1.6^2 + 0.6^1 + 0.6^0 = 36_{10}$ ;

 $31_{12} = 3*12^1 + 1*12^0 = 37_{10}$ 

Запишем получившееся уравнение:

 $36_{10} + x = 37_{10} \Leftrightarrow x = 1_{10}$ . В восьмеричной 1 есть 1.

Ответ: 1.

В8. Ниже на четырёх языках записан алгоритм. Получив на вход число х, этот алгоритм печатает два числа: а и b. Укажите наибольшее из таких чисел х, при вводе которых алгоритм печатает сначала 2, а потом 18

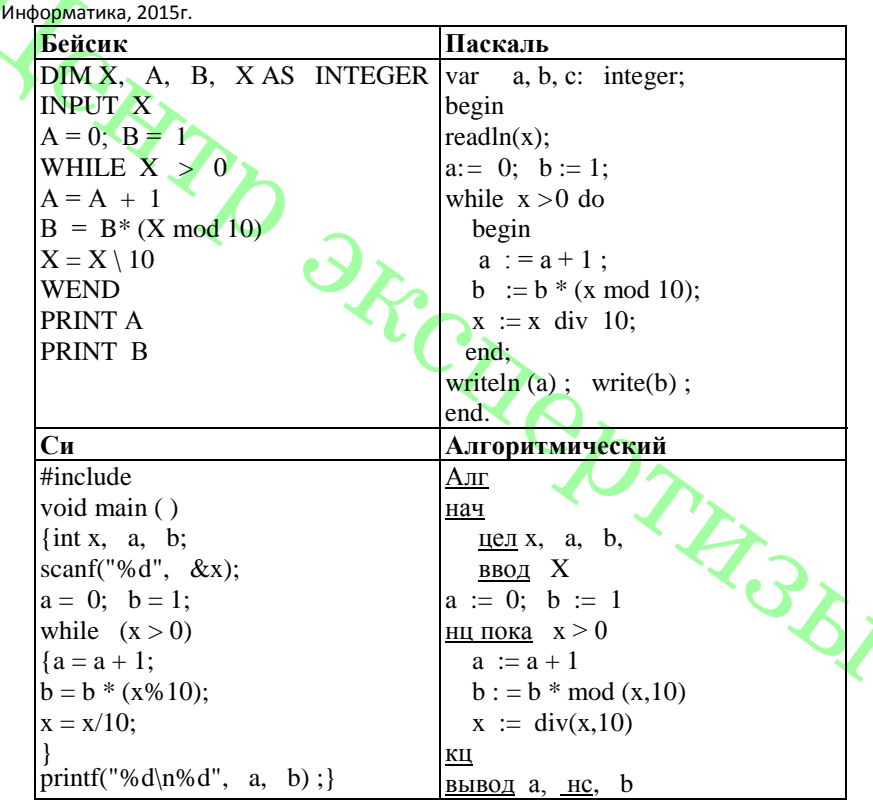

#### РЕШЕНИЕ

Рассмотрим цикл, число шагов которого зависит от изменения переменной х: while  $x > 0$  do begin

## $x:= x \div 10;$

#### end:

 $\dddotsc$ 

Т. к. оператор div оставляет только целую часть от леления, то при делении на 10 это равносильно отсечению последней цифры. Из приведенного цикла видно, что на каждом шаге от десятичной записи х отсекается последняя цифра до тех пор, пока все цифры не будут отсечены, то есть х не станет равно 0; поэтому цикл выполняется столько раз, сколько цифр в десятичной записи введенного числа, при этом число а столько же раз увеличивается на 1. Следовательно, конечное значение а совпадает с числом цифр в х. Для того, чтобы  $a = 2$ , х должно быть двузначным.

Теперь рассмотрим оператор изменения b:

while  $x>0$  do begin  $b:=b*(x \mod 10);$ end:

Оператор mod оставляет только остаток от деления, при делении на 10 это последняя цифрах; следовательно, число b получается произведением цифр числа х. Представим число 18 в виде:  $18 = 9 * 2$ . Следовательно, наибольшее число  $x = 92$ .  $O$ твет<sup> $.92$ </sup>

В9 На рисунке - схема дорог, связывающих города А, Б, В, Г, Д, Е, Ж, З. По каждой пороге можно двигаться только в одном направлении, указанном стрелкой. Сколько существует различных путей из города А в город 3?

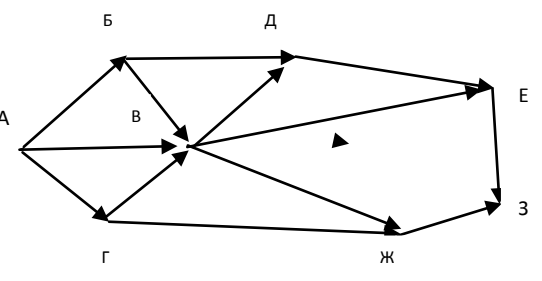

## **PEIIIEHUE**

Начнем считать количество путей с конца маршрута – с города 3.  $N_x$  — количество различных путей из города А в город X, N — общее число путей.

Аналогично:  $N_E = N_B + N_\pi$ ;

 $N_{\rm H} = N_{\rm T} + N_{\rm B}$ ;  $N_{\rm H} = N_{\rm B} + N_{\rm B} = 4;$  $N_{\rm B} = N_{\rm A} + N_{\rm E} + N_{\rm F} = 3$ ;  $N_{E} = 1$ :  $N_F = 1$ . Подставим в формулу (1):  $N = 7 + 4 = 11$ . Ответ: 11

**B10.** 

Саша скачивает из сети файл размером 60 Мбайт. Скорость передачи первой половины данных составляет 256 Кбит в секунду, а второй - в два раза меньше. Сколько минут будет скачиваться файл?

**PEIIIEHUE** 

Обозначим за О — количество данных, д — скорость передачи, t — время передачи. Тогда  $Q_1 = Q_2 = 30$  Мбайт.

Переведём О в Кбиты: 30 Мбайт = 240 Мбит = 240 \* 2<sup>10</sup> Кбит.

Время передачи определяется как  $t = Q / q$ . В данном случае надо сложить время передачи данных  $O_1$  и  $O_2$ :

 $t = 240 * 2^{10}/2^8 + 240 * 2^{10}/2^7 = 240 * 4 + 240 * 8 = 2880 c = 48$  MHHVT.  $O$ твет<sup> $48$ </sup>

В11 В терминологии сетей ТСР/IР маской сети называется двоичное число, определяющее, какая часть IP-адреса узда сети относится к адресу сети, а какая - к адресу самого узла в этой сети. Обычно маска записывается по тем же правилам, что и IP-адрес. Адрес сети получаемся в результате применения поразрядной конъюнкции к заданному IP-адресу узла и маске. По заданным IP-адресу узла и

маске определите адрес сети. IP-алрес узла: 64.128.208.194  $Mac<sub>Ka</sub>$ . 255 255 224.0

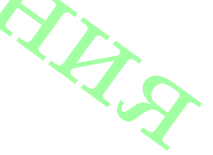

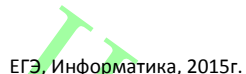

При записи ответа выберите из приведенных в таблице чисел четыре элемента IPадреса и запишите в нужном порядке соответствующие им буквы, без использования точек.

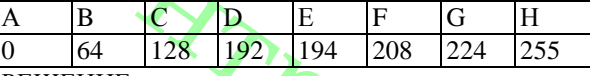

**PEIIIEHUE** 

1. Запишем числа маски сети в двоичной системе счисления:

 $255_{10} = 11111111_2$  $0_{10} = 00000000$ 

 $224_{10} = 11100000$ 

2. Адрес сети получается в результате поразрядной конъюнкции чисел маски и чисел адреса узла (в двоичном коде). Так как конъюнкция 0 с чем-либо всегда равна 0, то на тех местах, где числа маски равны 0, в адресе узла стоит 0. Аналогично, там, где числа маски равны 255, стоит само число, так как конъюнкция 1 с любым числом всегда равна этому числу.

3. Рассмотрим конъюнкцию числа 208 с числом 224.

 $208_{10} = 11010000$ 

 $224_{10} = 11100000$ 

Результатом конъюнкции является число  $11000000<sub>2</sub> = 192$ .

4. Сопоставим варианты ответа получившимся числам: 64, 128, 192, 0 Ответ: BCDA

В12 В языке запросов поискового сервера для обозначения логической операции «ИЛИ» используется символ « $\mathbb{R}$ », а для логической операции «И» - символ «Е». В таблице приведены запросы и количество найденных по ним страниц некоторого сегмента сети Интернет.

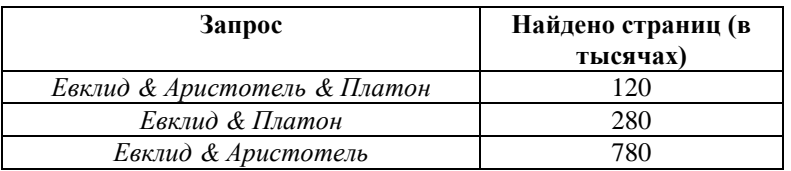

Компьютер печатает количество страниц (в тысячах), которое будет найдено по следующему запросу: *Евклид & (Аристотель*) Платон.) Укажите целое число, которое напечатает компьютер. Считается что все запросы выполнялись практически одновременно, так что набор страниц, содержащих все искомые слова. не изменялся за время выполнения запросов.

**РЕШЕНИЕ** 

Количество запросов в данной области будем обозначать N<sub>i</sub>. Наша цель — N<sub>4</sub> + N<sub>5</sub> + N<sub>6</sub>. Тогда из таблицы находим, что:  $N_5 = 120.$  $N_5 + N_6 = 280$ ,  $N_4 + N_5 = 780.$ Из первого и второго уравнения:  $N_6 = 160$ . Из последнего уравнения:  $N_4 + N_5 + N_6 = 940$ .  $O$ твет<sup> $.940$ </sup>

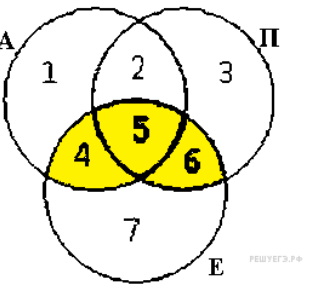

В13 У исполнителя Увеличитель две команды, которым присвоены номера:

1. УМНОЖИТЬ НА 2,

 $2.$ умножить на 3.

Первая из них умножает число на экране на 2, вторая - умножает на 3. Сколько различных чисел можно получить из числа 4 с помощью программы, которая содержит не более 4 команд?

**PEILIEHME** 

Следующее рассуждение удобно записывать в виде дерева.

С помощью одной команды из числа 4 можно получить 2 различных числа:

 $4 * 2 = 8$ 

 $4 * 3 = 12.$ 

С помощью двух команд можно получить по два числа из 8 и 12:

 $8 * 2 = 16$ 

 $8 * 3 = 24$ 

 $12 * 2 = 24$ 

 $12 * 3 = 36$ 

Видим, что два результата совпадают, поэтому получилось 3 числа, а не 4. С помошью трёх команд получаются следующие числа.

 $16 * 2 = 32$ 

 $16 * 3 = 48$ 

- $24 * 2 = 48$
- $24 * 3 = 72$

 $36 * 2 = 72$ 

 $36 * 3 = 108$ 

Числа 48 и 72 встречаются дважды, поэтому всего получаем 4 различных числа. С помощью четырёх команд получаются следующие числа.

 $32 * 2 = 64$  $32 * 3 = 96$  $48 * 2 = 96$  $48 * 3 = 144$  $72 * 2 = 144$  $72 * 3 = 216$  $108*2 = 216$  $108*3 = 324$ 

Суммируем количество получившихся чисел и учтём, что количество команд не более 3, а значит, если программа не содержит ни одной команды, то мы просто получим число 2. Всего различных чисел:  $2 + 3 + 4 + 5 + 1 = 15$ .  $O$ TRet<sup> $\cdot$ </sup> 15

В14 Напишите в ответе число, которое будет напечатано в результате выполнения следующею алгоритма (для Вашею удобства алгоритм представлен на четырех  $93668x$ 

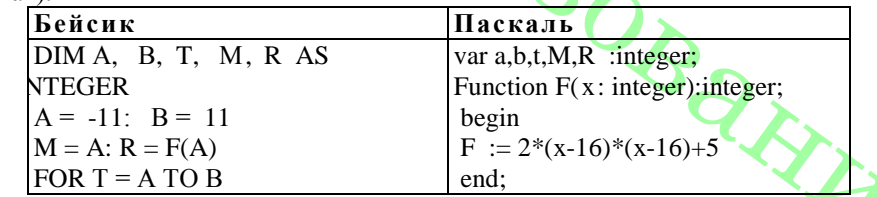

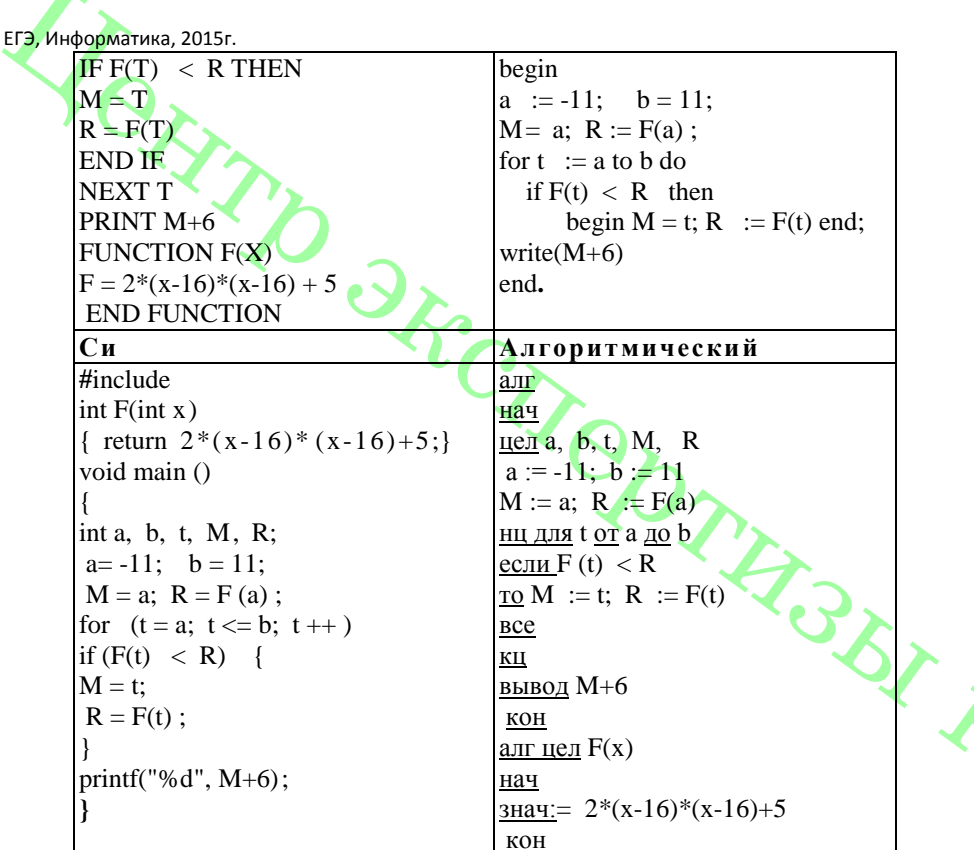

**PEIIIEHUE** 

1. Алгоритм ищет наименьшее значение функции  $F(t)$  на интервале от а до b 2.  $F = 2*(x-16)*(x-16)+5$  график этой функции – парабола, оси которой направлены

вверх, поэтому функция имеет наименьшее значение в вершине.

3. Найдем абсциссу вершины  $-b/2a = 64/4 = 16$ , которая не входит в интервал. Следовательно, наименьшее значение достигается на конце интервала и равно 11. Выводится результат М+6=17  $O$ TBeT: $17$ 

В15 Сколько существует различных наборов значений логических переменных х1.  $\overline{x2}$ ,  $x3$ ,  $x4$ ,  $x5$ ,  $y1$ ,  $y2$ ,  $y3$ ,  $y4$ ,  $y5$ , которые удовлетворяют всем перечисленным ниже условиям?

 $(x1 \rightarrow x2) \land (x2 \rightarrow x3) \land (x3 \rightarrow x4) \land (x4 \rightarrow x5) = 1$  $(y1 \rightarrow y2) \land (y2 \rightarrow y3) \land (y3 \rightarrow y4) \land (y4 \rightarrow y5) = 1$  $v1 \rightarrow x1 = 1$ 

В ответе не нужно перечислять все различные наборы значений переменных x1, x2, х3, х4, х5, у1, у2, у3, у4, у5, при которых выполнена данная система равенств. В качестве ответа Вам нужно указать количество таких наборов.  $O<sub>TRET</sub>$  31

Не забудьте перенести все ответы в бланк ответов  $\mathcal{N}$ <sup>o</sup> 1.

Часть 3

Для записи ответов к заданиям этой части (C1-C4) используйте бланк ответов № 2. Запишите сначала номер задания (С1 и т.д.), а затем полное решение. Ответы записывайте четко и разборчиво.

С1 Требовалось написать программу, при выполнении которой с клавиатуры считывается натуральное число N, не превосходящее  $10^9$ , и выводится произведение чётных цифр этого числа. Программист торопился и написал программу неправильно. (Ниже для Вашего удобства программа представлена на четырёх языках программирования)

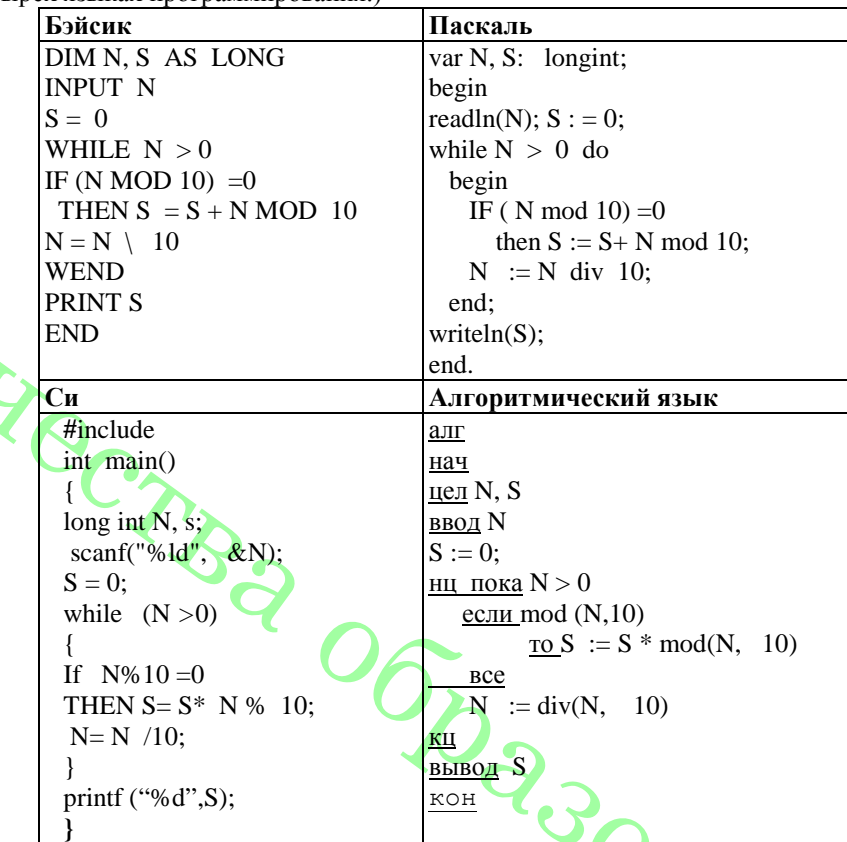

Последовательно выполните следующее.

1. Напишите, что выведет эта программа при вводе числа 1086.

2. Найдите все ошибки в этой программе (их может быть одна или несколько). Для кажлой ошибки:

1) выпишите строку, в которой слелана ошибка:

2) укажите, как исправить ошибку. приведите правильный вариант строки.

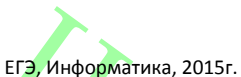

Обратите внимание, что требуется найти ошибки в имеющейся программе, а не написать свою, возможно, использующую другой алгоритм решения. Исправление ошибки должно затрагивать только строку, в которой находится ошибка.

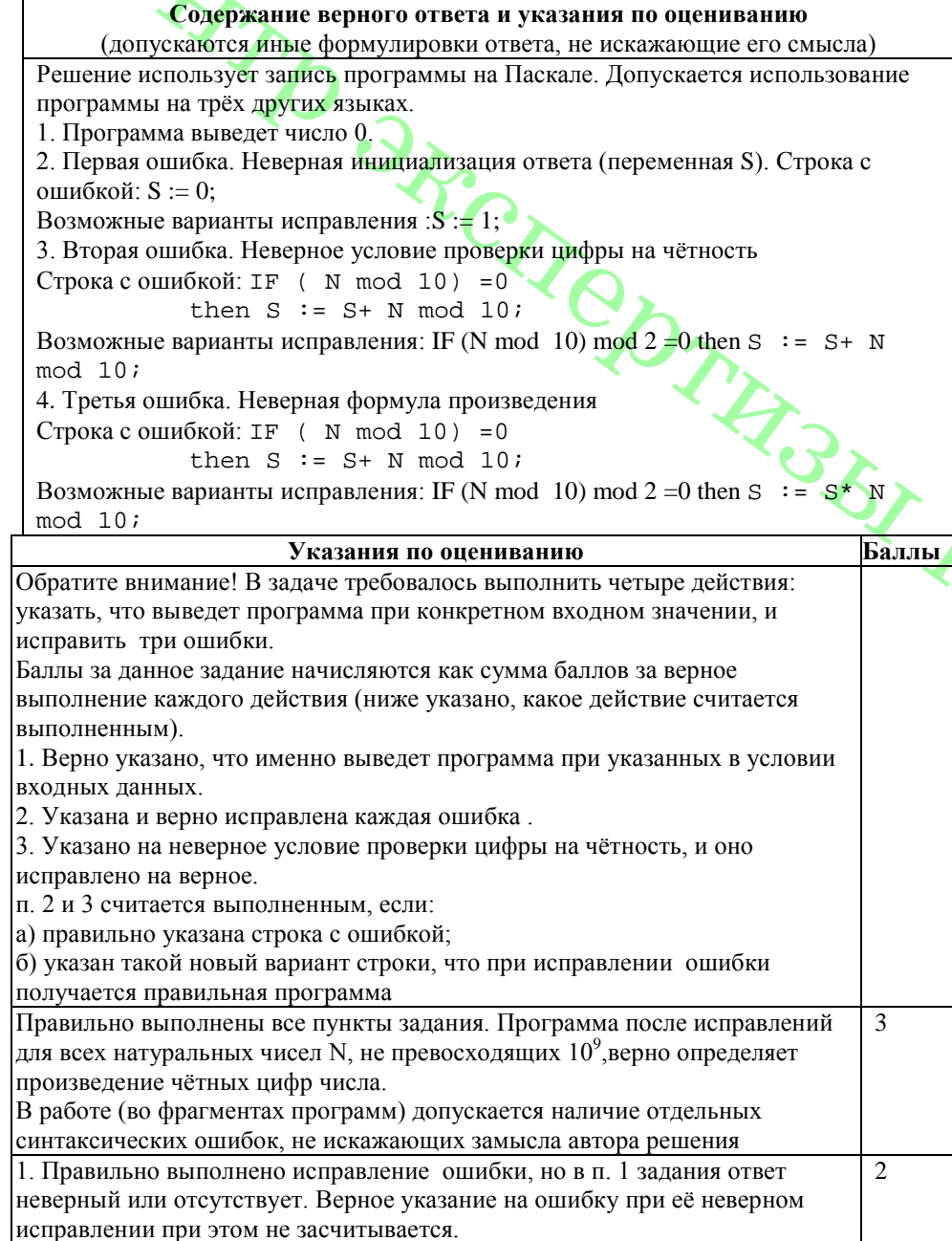

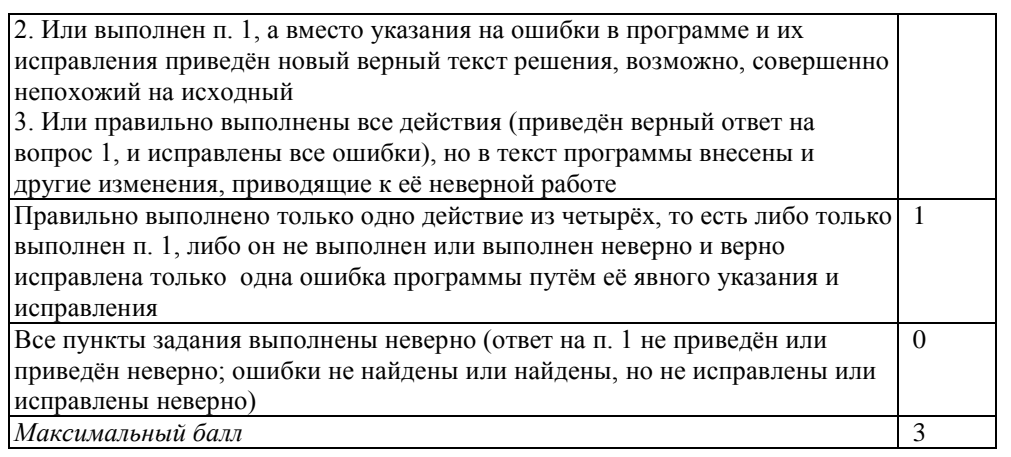

 $C2$ Опишите на русском языке или на одном из языков программирования алгоритм подсчёта произведения чётных элементов, больших среднего арифметического всех элементов заданного целочисленного массива размером 20 элементов, в предположении, что в массиве есть хотя бы один чётный элемент.

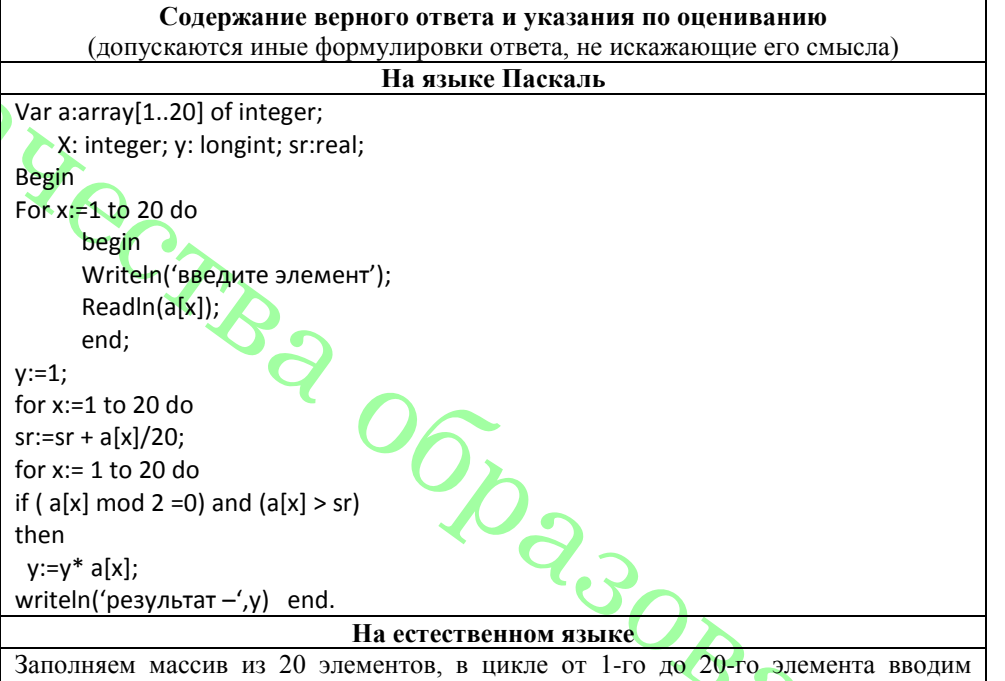

значения с клавиатуры. Присваиваем переменной у значение 1.В цикле от 1-ого элемента до 20-ого находим среднее арифметическое всех элементов массива. В цикле от 1-го до 20-ого находим произведение элементов, которые сами являясь чётными (остаток от деления на 2 равен 0) больше чем среднее значение всех

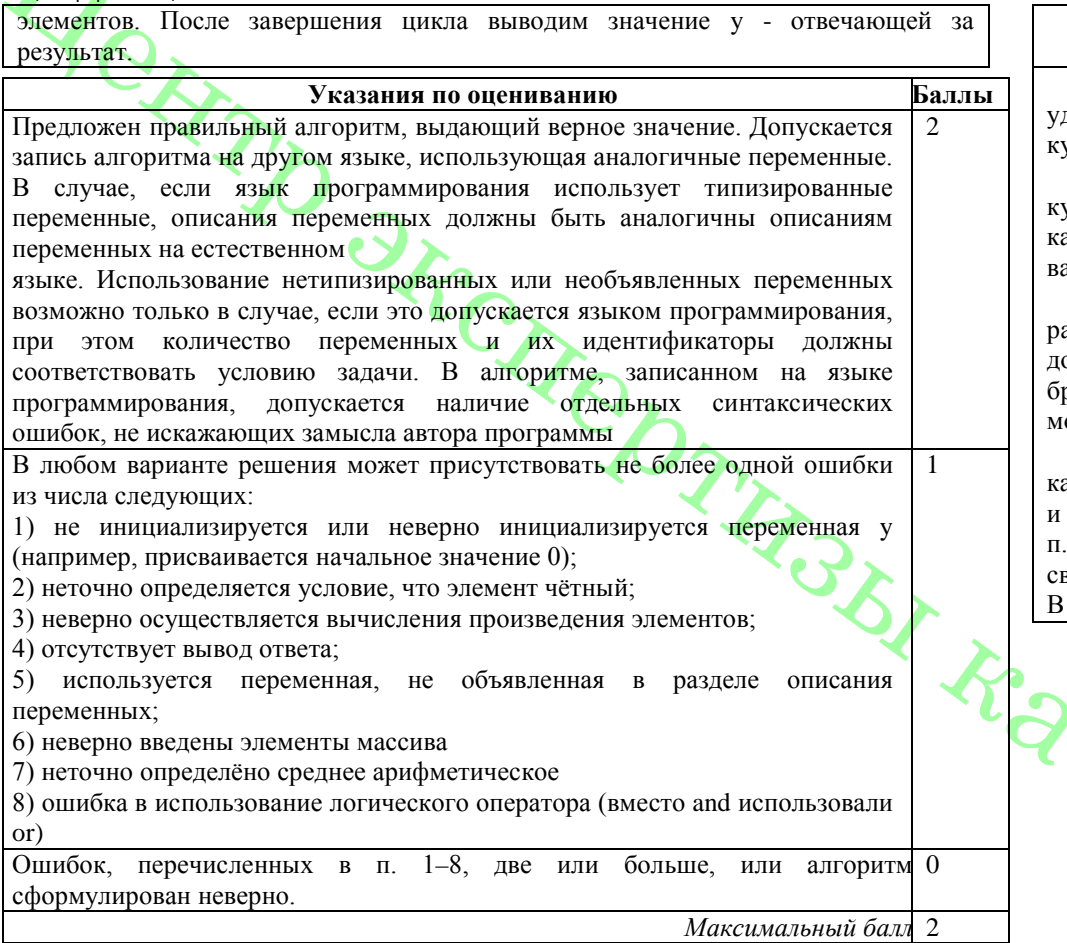

СЗ Два игрока играют в следующую игру. Перед ними лежит кучка камней. Игроки ходят по очереди, первый ход делает Петя. За один ход игрок может добавить в кучу один или два камня или увеличить количество камней в куче в два раза например, имея кучу из 15 камней, за один ход можно получить кучу из 16,17 или 30 камней. У каждого игрока, чтобы делать ход, есть неограниченное количество камней. Игра завершается в тот момент, когда количество камней в куче становится не менее 65 камней. Победителем считается игрок, сделавший последний ход, то есть первым получивший кучу из 65 и более камней (в начальный момент в куче было S камней, S может быть от 1 до 64)

1. Укажите все такие значения S, при которых Петя выигрывает в один ход. Ответ обоснуйте.

2. Укажите такие значения S, при которых не может выиграть за один ход, но при любом ходе Пети его соперник Ваня выигрывает за один ход. Опишите выигрышную стратегию Вани.

## Содержание верного ответа и указания к оцениванию (допускаются иные формулировки ответа, не искажающие его смысла)

1. а) Петя может выиграть, если  $S=33, ..., 64$ . Во всех этих случаях достаточно двоить количество камней. При меньших значениях S за один ход нельзя получить учу, в которой больше 65 камней.

б) Ваня может выиграть первым ходом (как бы ни играл Петя), если исходно в уче будет S=32 камня. Тогда после первого хода Пети в куче будет 33 камня, или 34 амня, или 64 камня. Во всех случаях Ваня удваивает количество камней и выигрыает первым ходом.

2. Возможные значения S: 30,31. В этих случаях Петя, очевидно, не может выигать первым холом. Олнако он может получить кучу из 32 камней: в первом случае обавлением лвух камней, во втором лобавлением олного камня. Эта позиция разорана в п. 1.6. В ней игрок, который будет ходить (теперь это Ваня), выиграть не южет, а его противник (то есть Петя) следующим ходом выиграет.

3. Возможное значение S: 29. После первого хода Пети в куче будет 30 31 амень или 58 камня. Если в куче станет 58 камней Ваня удвоит количество камней выиграет первым холом. Ситуация, когла в куче 30 или 31 камень, уже разобрана в 2. В этих ситуациях игрок, который будет ходить (теперь это Ваня), выигрывает воим вторым ходом.

таблице изображено дерево партий, возможных при описанной стратегии Вани.

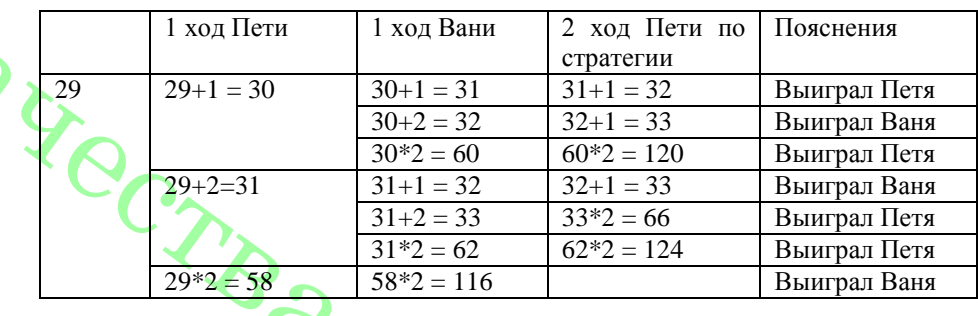

## Указания по оцениванию

Баллы  $\overline{3}$ 

В задаче от ученика требуется выполнить три задания. Их трудность возрастает. Количество баллов в целом соответствует количеству выполненных задании (подробнее см. ниже). Ошибка в решении, не искажающая основного замысла и не привелшая к неверному ответу, например арифметическая ошибка при вычислении количества камней в заключительной позиции, при оценке решения не учитывается.

Первое задание считается выполненным полностью, если выполнены полностью оба пункта: а) и б). Пункт а) считается выполненным полностью, если правильно указаны все позиции, в которых Петя выигрывает первым ходом, и указано, каким должен быть первый ход. Пункт б) считается выполненным полностью, если правильно указана позиция, в которой Ваня выигрывает первым ходом, и описана стратегия Ванн, то есть показано, как Ваня может получить кучу, в которой содержится нужное количе-

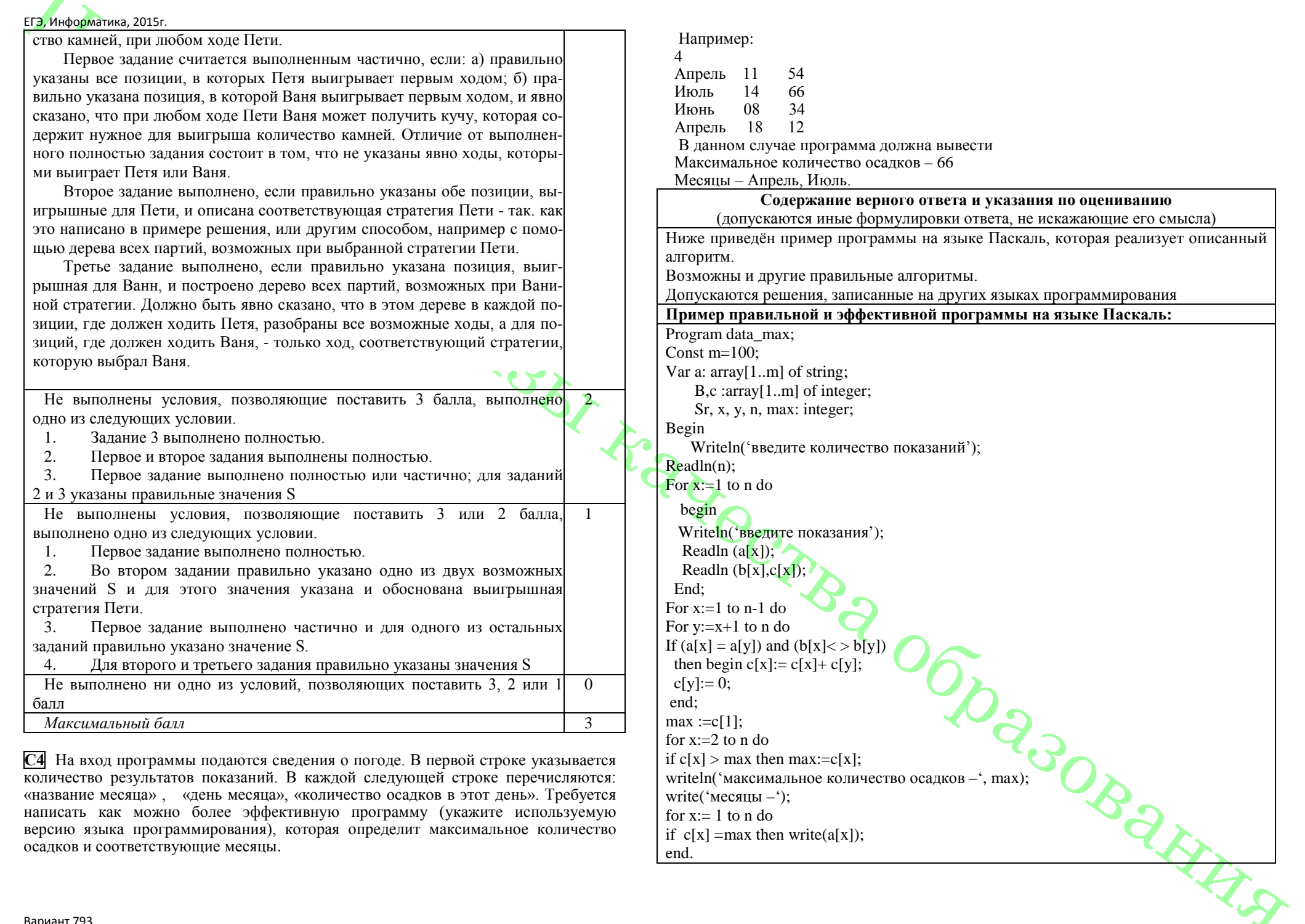

for  $x:=1$  to n do

end.

if  $c[x] = max$  then write( $a[x]$ );

Вариант 793

➤

осадков и соответствующие месяцы.

версию языка программирования), которая определит максимальное количество